**信息-股识吧**

物.手机充值,买票等等都可以一键搞定了,在微信城市服务里还可以查询一些生

 $\begin{pmatrix} a & b \\ c & d \end{pmatrix}$ 

 $\sim$ 

033\*)

 $\mathcal{H}$ 

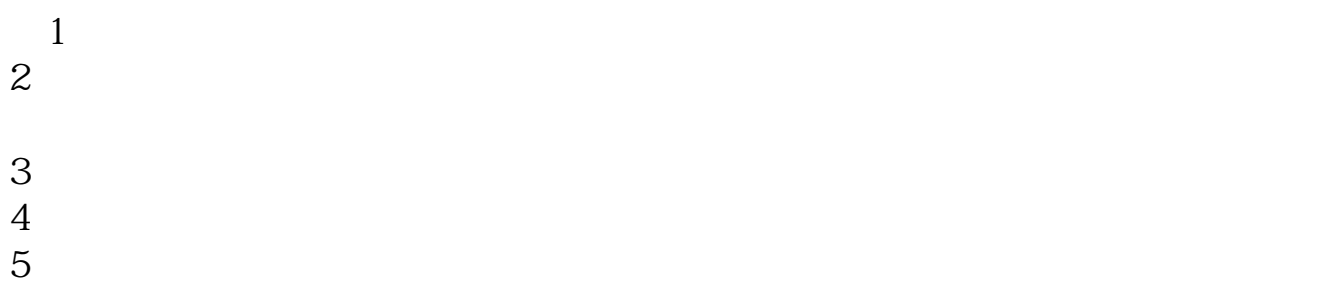

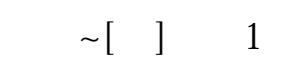

 $\gamma$ 

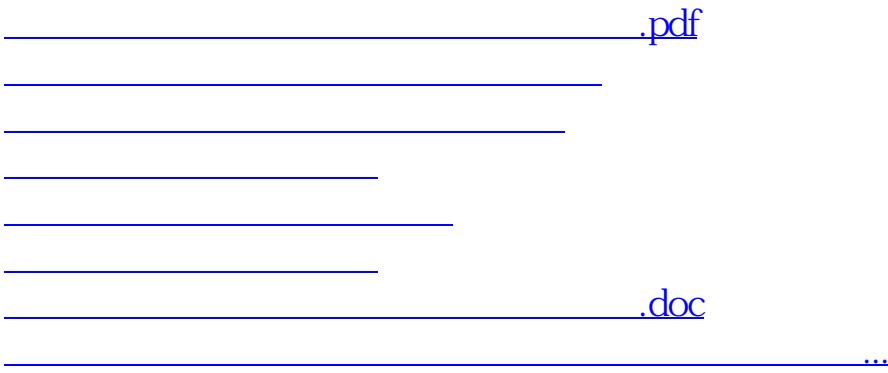

<https://www.gupiaozhishiba.com/chapter/68061419.html>